Tech Moment

# Cookies (and Milk)

By Tom Thorpe

## Milk has been consumed for about 7,500 years

# Cookies for only 1400 years

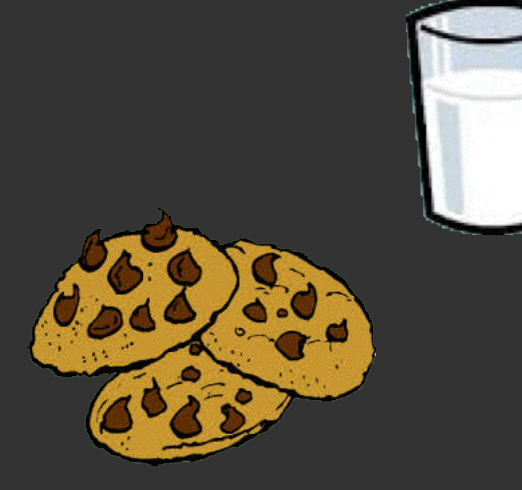

Computer cookies since 1994

- Antique technology
- Great browser compatibility
- Enabled on over 97% of all browsers

#### What are they?

- They are small plain text files
- They contain no executable code
- Your web browser manages them

#### How are they created?

- You visit a web page
- Either:
	- The web page contains an instruction to create a cookie or
	- The web page contains JavaScript which creates a cookie
- When created they can be set to be removed when the browser closes or at a fixed date/time

Each cookie is associated with the domain that created it (e.g. homedepot.com)

#### Where are they stored?

- They are saved with your browser's preferences
- Minimum cookie specs:
	- 4k bytes maximum per cookie
	- 20 cookies per domain
	- 4k bytes maximum per domain
- Some browsers have a lot more capability

How are they deleted?

- Automatically as described above
- Or you can manually delete them (one or all)

Who sees them?

– Every time you visit a domain all of its cookies are sent to it with each web page request

Why have them?

- The original purpose was to save "state"
- State is anything that needs to persist across multiple page requests
	- e.g. authentication data, user preferences, shopping carts
- Two ways to do this
	- 1) Server side
		- The cookie is tiny and contains a unique number
		- The websever stores all state data and associates it with your unique number
		- Unlimited storage on the server
	- 2) Client side
		- All session state is stored in the cookie on your machine
		- Since cookies are limited in size, only so much state can be saved
- Good uses
	- Customize your browsing experience e.g. Home Depot remembers your local store
	- Identify individual users
		- e.g. You log into a web site and stay logged in
	- Opt out of some interest-based advertising e.g. "opt-out" at http://www.aboutads.info/choices/
- Bad uses
	- Tracking you?

#### What does a cookie look like?

- To see your cookies check your browser's preferences for "Privacy" or "Security"
- What you'll see:
	- which web sites have saved cookies
	- what each cookie is named (its key)
	- and actual content of the cookie
	- when it will expire
- Each cookie is key/value pair

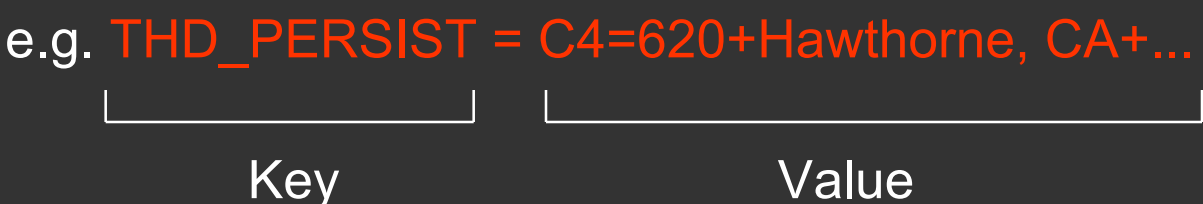

### What does a cookie look like?

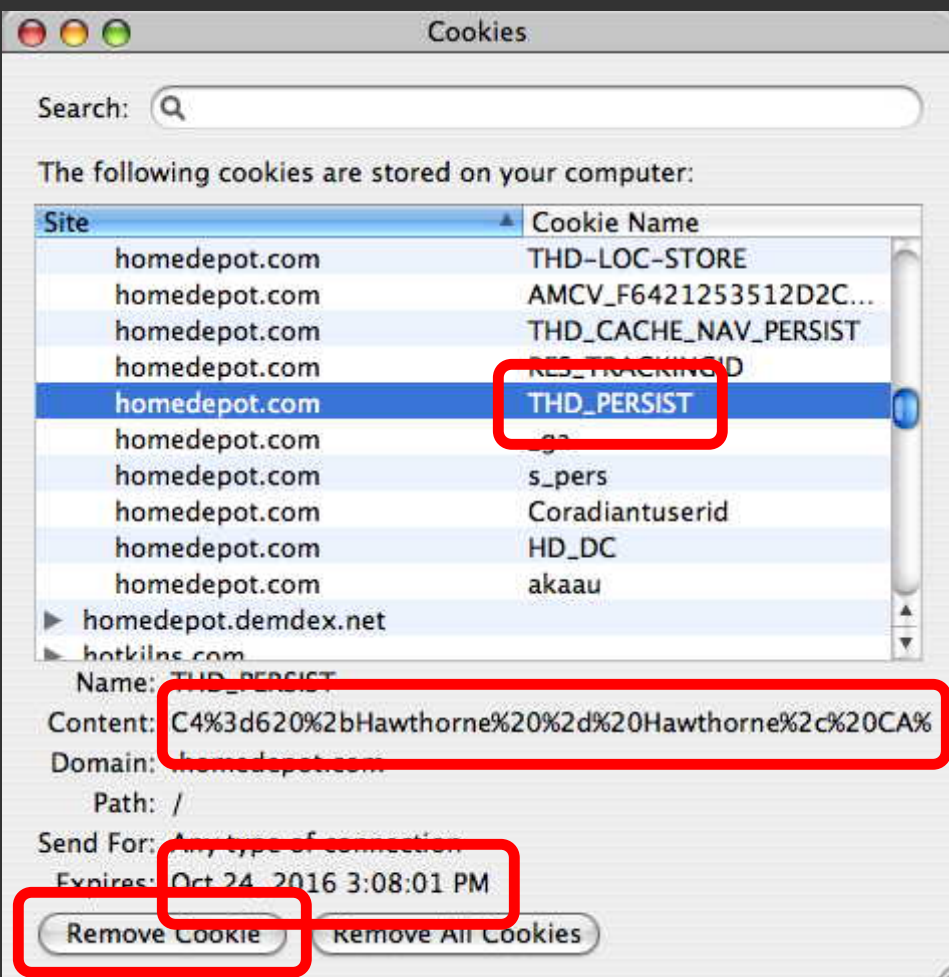

### Third Party Cookies

- Third-party cookies belong to domains different from the one shown in the address bar
- They allow tracking an individual user across the sites of different companies

e.g. A site like google.com might have a Facebook button on a web page. That button will set a cookie that can be read by Facebook.

- Third-party cookies can be disabled
- Something like 10% of the people have them disabled

# **Summary**

- Cookies are simple text files no virus possible
- Cookies are set for each domain
- You can look at any cookie
- You can delete any or all cookies
	- Just be aware that if you delete cookies that the web(s) site will forget that you visited them